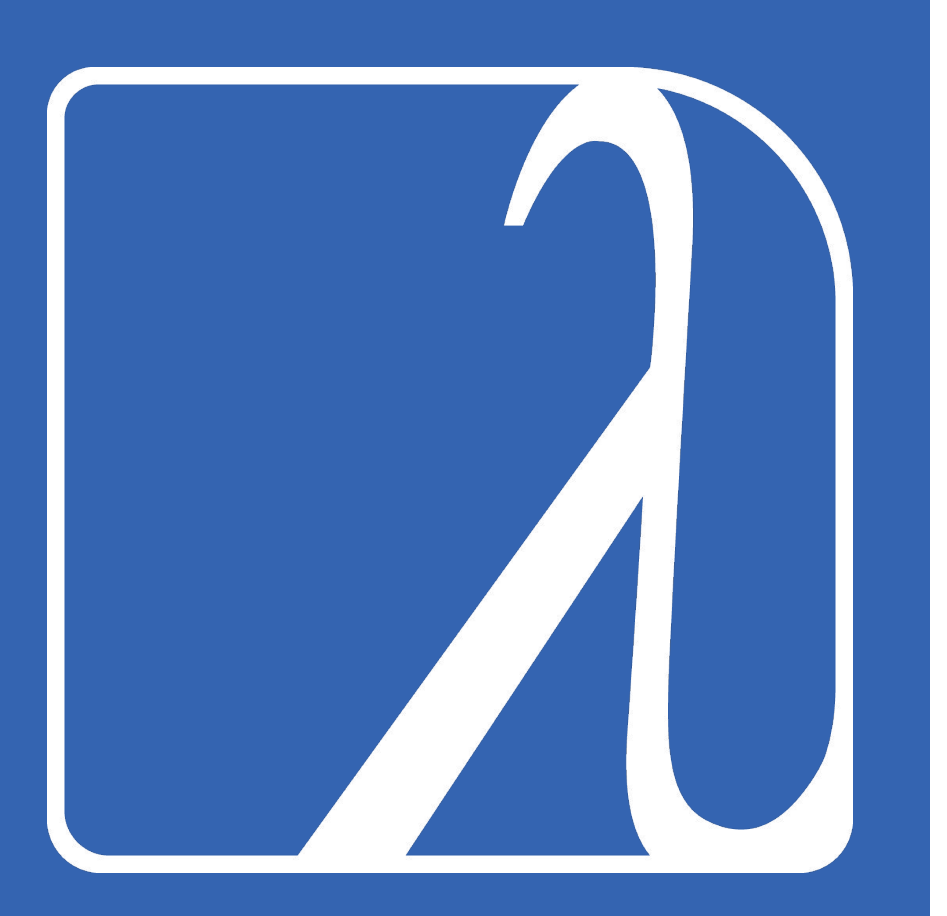

# **Common Lisp: A Brief Overview**

Maya Johnson, Haley Nolan, and Adrian Velonis

## Common Lisp Overview

- Common Lisp is a commonly used dialect of LISP
- 2nd oldest high-level programming language
- Both functional and object-oriented
- Based on mathematical notation, and the syntax relies heavily on parentheses

(print "Hello, world!")

## Variables and Assignment Review

#### Local Variables

- Defined with let, redefined with setq/setf
- (let (<var> <expression>)) Ex: (let (str "Hello, world!"))

#### Dynamic (Global) Variables

- Defined with defvar or defparameter
- (defvar <var> <expression>)
- (defparameter <var> <expression>)

Using let (let ((<var1> <expression1>) (<var2> <expression2>))) - Using multiple-value-bind (multiple-value-bind <var-1 .. var-n>

Multiple Assignment with Local Variables

<expression> <optional body using var>)

# Built-In Types and Operators Review

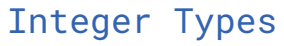

- bignum
- fixnum

Rational Type

- ratio

Floating Point Types

- short-float
- single-float
- double-float
- Long-float

Complex Numbers

- #C(1 1) or (complex (+ 1 2) 5)
- (realpart  $\#C(7, 9)$ ) or (imagpart  $\#C(7, 9)$ ) Boolean Type
	- Value nil is false; all other values are true (usually t)

Comparison Operators for above types  $=$ ,  $/=$ ,  $>$ ,  $<$ ,  $> =$ ,  $<=$ ,  $eql$  (checks type)

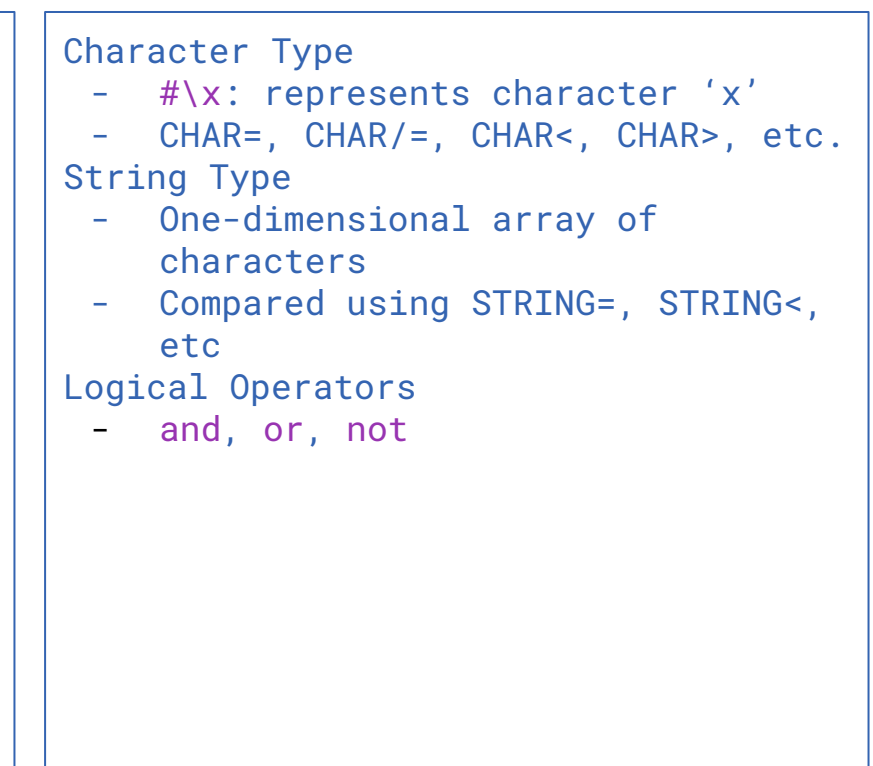

## Composite Data Types

Sequences: underlying structure of lists, vectors (1D arrays), and strings Lists

- Special object nil which represents empty list
- Made up of cons cells, which are essentially nodes -> allows circular lists
	- Format is (cons car cdr)
	- Can be a two-element structure: (cons 1 2) -> (1.2)
	- Becomes a list if cdr of last cell is nil: (cons 1 (cons 2 nil)) -> (1 2)
- Literal list object: (list 1 2) -> (1 2) OR '(1 2) -> (1 2)
- Get length with (list-length <list>) -> returns length OR nil if circular
- Compare/use lists using set functions (e.g., union)

Arrays

- Dimensional collections of objects
- Create and modify using make-array and adjust-array
- (defparameter myarray (make-array '(2 2) :initial-element 1)) -> #2A((1 1) (1 1))
- 1-dimensional arrays are vectors

Hash Tables: map keys to values -> (setf (gethash 'one-entry \*my-hash\*) "one") Alists: association lists, made up of cons cells -> (FOO . "foo") (BAR . "bar") Plists: property lists, cons cells alternates keys and values -> FOO "foo" BAR "bar"

## Composite Data Types

**Structures** 

- Common Lisp's version of a struct
- Define using defstruct

(defstruct person name id birthday)

- Automatically populates some functions
	- Access functions to get inner variables (similar to "get" methods)
	- Type checking function person-p -> returns true if of type person
	- Constructor function make-person
	- Print function (similar to toString)
	- Copy function copy-person
- Can altered variables using (setf (name person1) "Bob")

## Selection Review

#### Conditional Statements

- (if <condition> <value if true> <value if false>) Ex: (if t 5 6)  $\rightarrow$  5
- (cond (test then) (t else)) Ex: (cond (t 5) (t 6))  $\rightarrow$  5
- (when <condition> <value>) Ex: (when t 5)  $\rightarrow$  5
- (unless <condition> <value>) Ex: (unless t 5)  $\rightarrow$  NIL

## Iteration and Recursion Review

#### Iteration

- Built-in loop and do keywords (loop for <var> in <list> do (<action>))
- Keyword dotimes (dotimes (i 10) (print i))
- Macro iter (iter (for <var> from <value1> to <value2>))
- No existing while loop, can define macro (defmacro while (condition &body body) (loop while, condition do (progn ,@body)))

#### Recursion

- Recursion is an important feature of Common Lisp Ex.: (def factorial (x)  $\text{(cond } (= x 1 1)$ 
	- $(t$   $(* x (factorial (- x 1))))))$

## Subroutines

- Functions in Common Lisp are defined with the defun keyword
- Existing functions can be called with the terms funcall or apply
- Anonymous functions can be written using the lambda macro
- The syntax #' can be used to signify that the program is searching for a function name, rather than a value of the function

```
(defun add(x, y)(+ x y)(defun hello-world()
     (format t "Hello, world!"))
(defun calladd()
     (funcall add(x y)))
(defun calladd2()
     (\text{apply add}(x, y)))
```

```
(lambda (x)
    (= 0 \pmod{x} 2)(funcall #'add(x y))(funcall #'add '(1 2))(funcall #'(lambda (x y) (+ x y)) 2 3)
```
#### Parameter Passing

- Uses call by sharing
	- All variables are references to object -> that reference is passed
	- Formal and actual parameters refer to the same object
- Allows for a fixed or variable number of parameters ○ User-defined functions have a fixed number by default
- Uses positional association by default, but allows named association

## Variable Number of Parameters

List any required arguments first, then &rest plus a name for the parameter list

2.https://ccrma.stanford.edu/courses/220b -winter-2005/topics/commonlisp/arguments. html

```
Format:
(defun func-name (required-parameters &rest args))
Example<sup>2</sup>:
(defun count-arguments (&rest args) 
     (length args))
(count-arguments 1 2 3 4 5)
\Rightarrow 5(count-arguments)
\rightarrow 0
```
### Named Parameters

- Use &key before any named parameters
	- They have a default value and are optional

2.https://ccrma.stanford.edu/courses/220b-wint er-2005/topics/commonlisp/arguments.html

Format: (defun func-name (&key (param-name1 default1) (param-name2 default2) …)) Call:(func-name :param-name1 value1 :param-name2 value2)

```
Example<sup>2</sup>:
```
(defun poem (&key (rose-color 'red) (violet-color 'blue)) (list 'roses 'are rose-color 'and 'violets 'are violet-color))

(poem)

-> (roses are red and violets are blue) (poem :violet-color 'violet :rose-color 'yellow) -> (roses are yellow and violets are violet)

#### Data Abstraction Overview

- Common Lisp supports object-oriented programming
- It is class based (every object is an instance of a class) ○ Every class is a subclass of the root class T (done implicitly)
- Users can define new classes
	- Methods are associated with these classes through generic functions (encapsulation)
- Supports multiple inheritance

# Defining Classes

Format of a class:

```
(defclass <class-name> (list of super 
classes)
```

```
 ((slot-1
```
)

```
 :slot-option slot-argument)
```

```
(slot-2, etc))
```
These are all valid definitions of the person class:

```
(defclass person ()
   ((name
     :initarg :name
     :accessor name)
    (lisper
     :initform nil
     :accessor lisper)))
(defclass person ()
   (name lisper))
(defclass person () )
```
# Defining Classes

- Instances of classes are created with make-instance
	- But good practice to define a constructor for it

```
(defvar p1 (make-instance 'person :name 
"me"))
```

```
(defun make-person (name &key lisper)
  (make-instance 'person :name name :lisper
        lisper))
```
## Accessing Variables in Classes

- Variables in classes are accessible at any point outside the class
	- Accessed using "slot-value"

```
Format: (slot-value <object> <slot-name>)
```

```
(defvar p1 (make-instance 'person
    :name "Bryn"))
```

```
(slot-value p1 'name)
```

```
-> "Bryn"
```

```
(setf (slot-value p1 'lisper "yes"))
```

```
(slot-value p1 'lisper)
```

```
\rightarrow "yes"
```
## Generic Functions

- Core of Common Lisp's object-oriented-ness
- How classes are associated with behaviors
	- The generic function takes the class it's associated with as a parameter
	- Its subclasses inherit this function (like how circle inherited shape's function)

```
(defclass shape () )
```

```
(defgeneric calc-area (shape)
   (:documentation "calculate the area 
of the shape"))
```

```
(defclass circle (shape)
   (radius))
```

```
(defmethod calc-area ((shape circle))
   (* pi (* radius radius)))
```
#### Standard Method Combination

- Four types of methods: primary, before, after, and around ○ All functions shown previously have been primary functions
- Before methods get called *before* the primary method, after methods *after*, and around methods when relevant and called by call-next-method
- The type is declared with a method qualifier (if none, primary is assumed)

```
(defmethod method-name :before (...) ...)
(defmethod method-name :after (...) ...)
(defmethod method-name :around (...) ...)
```
# Before and After Methods

```
; Define a primary method 
(defmethod combo1 ((x number)) (print 'primary))
```

```
; Define before methods 
(defmethod combo1 :before ((x integer)) 
    (print 'before-integer))
(defmethod combo1 :before ((x rational)) 
    (print 'before-rational))
```

```
; Define after methods 
(defmethod combo1 :after ((x integer)) 
    (print 'after-integer))
```

```
(defmethod combo1 :after ((x rational)) 
    (print 'after-rational))
```
(combo1 17)

```
-> BEFORE-INTEGER
```
- -> BEFORE-RATIONAL
- -> PRIMARY
- -> AFTER-RATIONAL
- -> AFTER-INTEGER

 $(combo1 4/5)$ -> BEFORE-RATIONAL

- -> PRIMARY
- -> AFTER-RATIONAL

Example from 12. https://dept-info.labri.fr/~strandh/Teaching/MTP/Common/David-Lamkins/chapter14.html

## Around Methods and call-next-method

; Define a primary method (defmethod combo2 ((x number)) (print 'primary))

; Define a before method and after method (defmethod combo2 :before ((x integer)) (print 'before-integer)) (defmethod combo2 :after ((x integer)) (print 'after-integer))

```
; Define around methods 
(defmethod combo2 :around ((x float))
     (print 'around-float-before-call-next-method)
    (let ((result <u>call-next-method</u> (float (<u>truncate</u> x)))))) (print 'around-float-after-call-next-method)
       result))
(defmethod combo2 :around ((x number))
     (print 'around-number-before-call-next-method)
     (print (call-next-method))
     (print 'around-number-after-call-next-method))
                                                                             -> PRIMARY 
                                                              Example from 12. 
                                                            https://dept-info.l
                                                            abri.fr/~strandh/Te
                                                            aching/MTP/Common/D
                                                            avid-Lamkins/chapte
                                                                    r14.html
```
(combo2 82.3) -> AROUND-FLOAT-BEFORE-CALL-NEXT-METHOD -> AROUND-NUMBER-BEFORE-C ALL-NEXT-METHOD -> BEFORE-INTEGER -> PRIMARY -> AFTER-INTEGER -> AROUND-NUMBER-AFTER-CALL-NEXT-METHOD

(combo2 17)

-> AROUND-NUMBER-BEFORE-CALL-NEXT-METHOD

- -> AROUND-NUMBER-AFTER-CALL-NEXT-METHOD
- -> AROUND-FLOAT-AFTER-CALL-NEXT-METHOD

# Exception Handling

Common Lisp uses conditions to represent errors/exceptions or places in a program where there are branches in logic

#### Creating Conditions

- Built-in conditions
- User-defined conditions: define using define-condition and initialize using make-condition

#### Throwing Conditions

- Can throw using error or warn
- Depends on whether opening debugger
- Also has simple form

```
(define-condition my-division-by-zero (error)
  ((dividend :initarg :dividend
              :initform nil
              :reader dividend))
   (:report (lambda (condition stream)
      (format stream "You were going to divide ~a by
              zero.~&" (dividend condition)))))
```
(make-condition 'my-division-by-zero :dividend 3)

```
(error 'my-division-by-zero :dividend 3)
;; Debugger:
```

```
;;
```
- ;; You were going to divide 3 by zero.
- [Condition of type MY-DIVISION-BY-ZERO]

(warn 'my-division-by-zero :dividend 3) ;; no debugger

(error "This is an error!") ;; type simple-error

# Exception Handling

After we define our conditions, we can handle them in many ways:

- Ignore: ignore-errors
	- Returns NIL and condition
- Catch: handler-case
	- Similar to try/catch
	- General or specific
- Mapping: handler-bind
	- Specify different functions for possible conditions
- "Finally": unwind-protect
	- Similar to the "finally" of try/catch/finally

```
(ignore-errors
```

```
(730); (condition details display here)
NIL
#<DIVISION-BY-ZERO {1008FF5F13}>
```

```
(handler-case (/ 3 0)
   (error (c)
     (format t "We caught a condition.~&")
    (values 0 c)))
```

```
(handler-case (/ 3 0)
   (division-by-zero (c)
     (format t "Caught division by zero: ~a~%" c)))
```

```
(handler-bind ((opts:unknown-option #'unknown-option)
                (opts:missing-arg #'missing-arg)
                (opts:arg-parser-failed #'arg-parser-failed))
    (opts:get-opts))
```

```
(unwind-protect (/ 3 0)
  (format t "This won't cause issues.~&"))
```
# Exception Handling

We can also use restarts and assertions to deal with conditions.

- Restarts: options in debugger used to handle conditions
	- Can define our own cases using restart-case
- Assertions: check truth value using assert and debug if needed

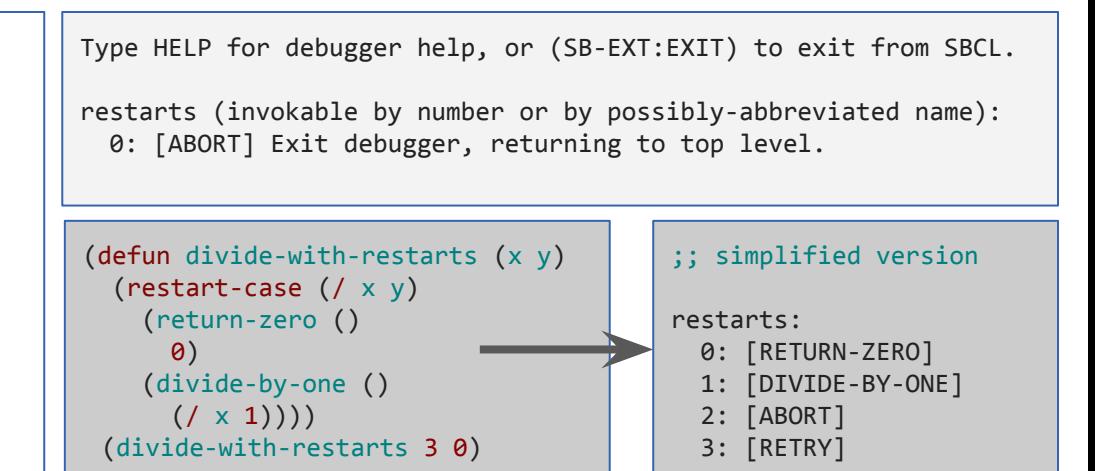

```
(assert (realp 3))
;; NIL = passed
(defun divide (x y)
   (assert (not (zerop y))
           (y) ;; list of values we can change.
          "Y can not be zero. Please change it")
   ((x, y))(divide 3 0)
                                                           ;; Y can not be zero. Please change it
                                                           ;; [Condition of type SIMPLE-ERROR]
                                                           ;;
                                                           ;; Restarts:
                                                           ;; 0: [CONTINUE] Retry assertion with new value for Y.
                                                           ;; …
```
#### Resources

- 1. Programming Languages Pragmatics (class textbook)
- 2. https://ccrma.stanford.edu/courses/220b-winter-2005/topics/commonlisp/arguments .html
- 3. https://lispcookbook.github.io/cl-cookbook/error\_handling.html
- 4. http://cl-cookbook.sourceforge.net/functions.html
- 5. https://en.wikipedia.org/wiki/Defun
- 6. https://www.cs.cmu.edu/Groups/AI/html/cltl/clm/node81.html
- 7. http://www.gigamonkeys.com/book/functions.html
- 8. http://www.gigamonkeys.com/book/practical-a-simple-database.html
- 9. https://towardsdatascience.com/a-swift-introduction-to-common-lisp-16a2f154c423
- 10. https://lispcookbook.github.io/cl-cookbook/clos.html
- 11. http://www.gigamonkeys.com/book/object-reorientation-generic-functions.html
- 12. https://dept-info.labri.fr/~strandh/Teaching/MTP/Common/David-Lamkins/chapter14 .html
- 13. https://lispcookbook.github.io/cl-cookbook/data-structures.html
- 14. https://www.cs.cmu.edu/Groups/AI/html/cltl/clm/node169.html